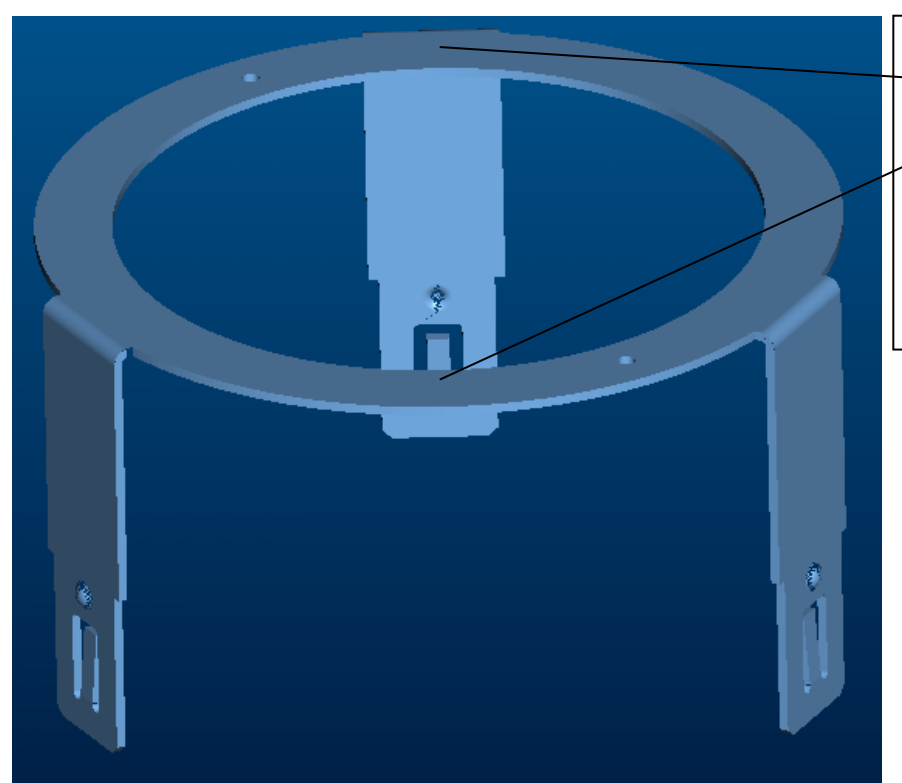

Es sollen 2 Prägungen in den Bügel

eingefügt werden, wie im 2. Bild zu sehen ist. Das Werkzeug ist in Bild 3 dargestellt

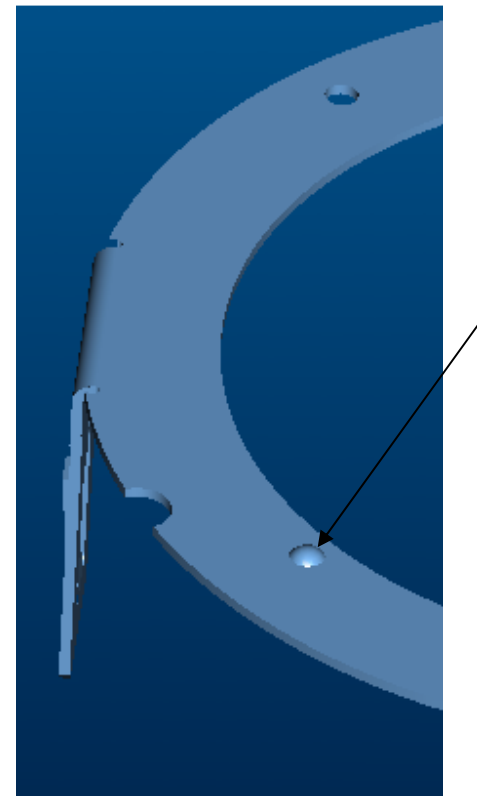

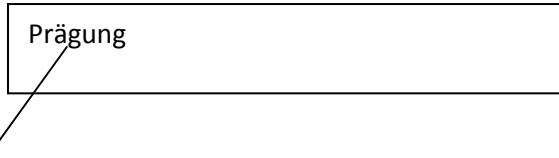

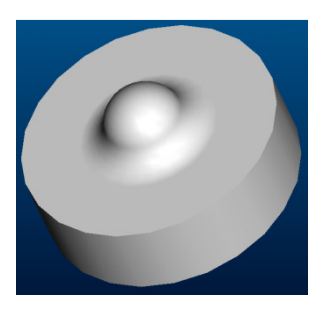

Prägewerkzeug